## Package 'g3viz'

May 29, 2019

<span id="page-0-0"></span>Type Package Title Interactively Visualize Genetic Mutation Data using a Lollipop-Diagram Version 1.1.2 Maintainer Xin Guo <g3viz.group@gmail.com> Description R interface for 'g3-lollipop' JavaScript library. Visualize genetic mutation data using an interactive lollipop diagram in RStudio or your browser. License MIT + file LICENSE Encoding UTF-8 LazyData true **Depends** R  $(>= 3.0.0)$ Imports jsonlite, cgdsr, stringr, htmlwidgets **Suggests** shiny  $(>= 1.0.0)$ , knitr, rmarkdown, kableExtra URL <https://github.com/G3viz/g3viz> BugReports <https://github.com/G3viz/g3viz/issues>

RoxygenNote 6.1.1 VignetteBuilder knitr NeedsCompilation no Author Xin Guo [aut, cre] Repository CRAN Date/Publication 2019-05-29 21:30:10 UTC

### R topics documented:

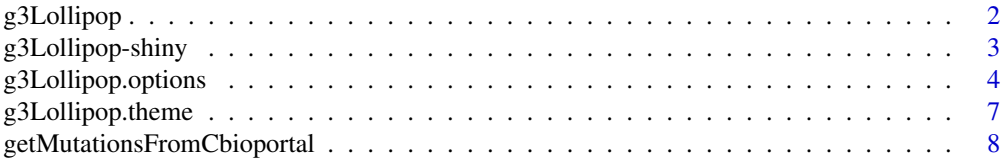

### <span id="page-1-0"></span>2 g3Lollipop

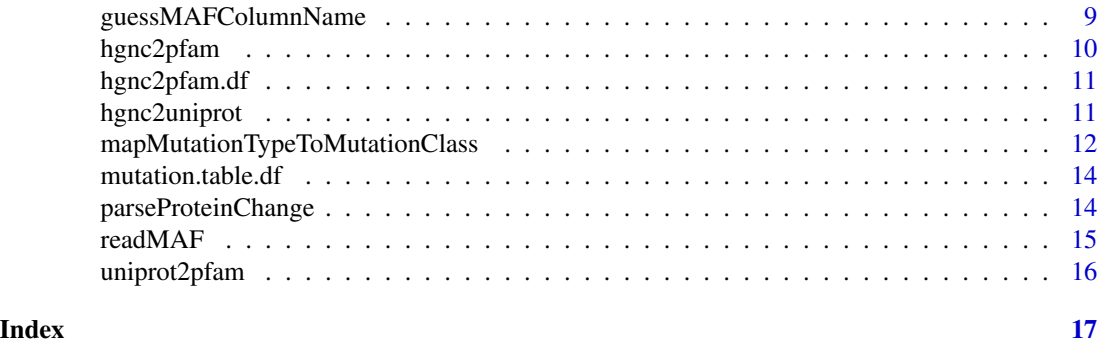

<span id="page-1-1"></span>g3Lollipop *Render g3lollipop diagram for the given mutation data*

#### Description

Render g3lollipop diagram for the given mutation data

#### Usage

```
g3Lollipop(mutation.dat, gene.symbol, uniprot.id = NA,
  gene.symbol.col = "Hugo_Symbol", aa.pos.col = "AA_Position",
 protein.change.col = c("Protein_Change", "HGVSp_Short"),
  factor.col = "Mutation_Class", plot.options = g3Lollipop.options(),
  save.png.btn = TRUE, save.svg.btn = TRUE, btn.style = NA,
 output.filename = "output")
```
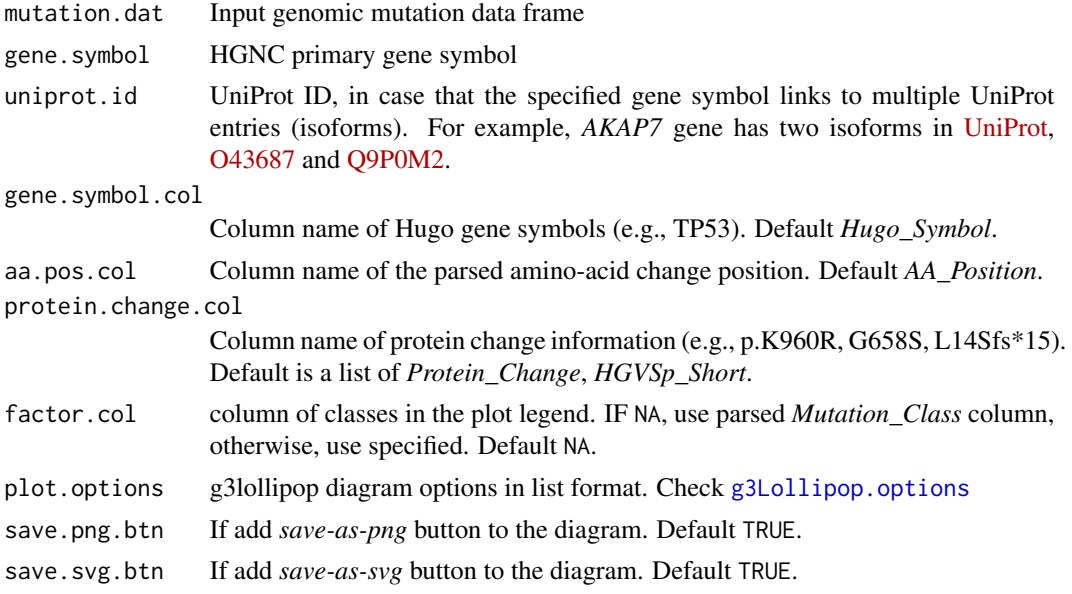

#### <span id="page-2-0"></span>g3Lollipop-shiny 3

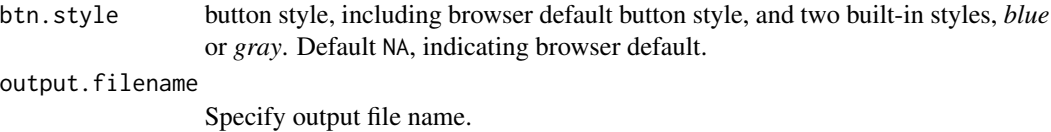

#### Examples

```
# system mutation data
maf.file <- system.file("extdata", "TCGA.BRCA.varscan.somatic.maf.gz", package = "g3viz")
# read in MAF file
mutation.dat <- readMAF(maf.file)
# use built-in chart theme
chart.options <- g3Lollipop.theme(theme.name = "default",
                                  title.text = "PIK3CA gene (default theme)")
# generate chart
g3Lollipop(mutation.dat,
          gene.symbol = "PIK3CA",
          plot.options = chart.options,
          btn.style = "blue",
           output.filename = "default_theme")
```
g3Lollipop-shiny *Shiny bindings for g3Lollipop*

#### Description

Output and render functions for using g3viz lollipop diagram within Shiny applications and interactive Rmd documents.

#### Usage

```
g3LollipopOutput(outputId, width = "100%", height = "520px")
renderG3Lollipop(expr, env = parent.frame(), quoted = FALSE)
```
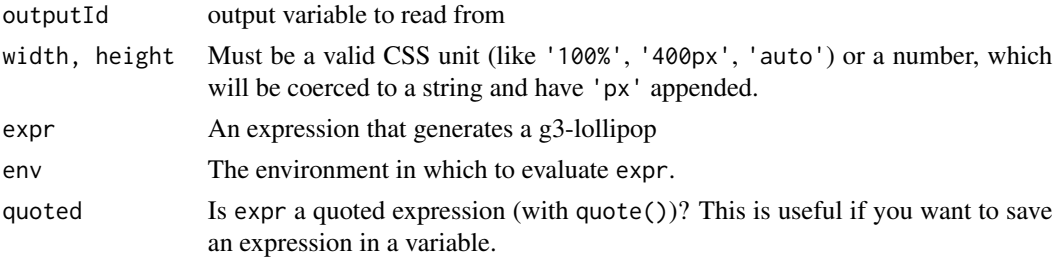

<span id="page-3-1"></span><span id="page-3-0"></span>g3Lollipop.options *G3Lollipop plot options*

#### **Description**

G3Lollipop plot options

#### Usage

```
g3Lollipop.options(chart.width = 800, chart.type = "circle",
  chart.margin = list(left = 40, right = 20, top = 15, bottom = 25),
  chart.background = "transparent", transition.time = 600,
 y.axis.label = "# of mutations",
  axis.label.font = "normal 12px Arial", axis.label.color = "#4f4f4f",
 axis.label.alignment = "middle", axis.label.dy = "-2em",
 y.axis.line.color = "#c4c8ca", y.axis.line.style = "dash",
 y.axis.line.width = 1, y.max.range.ratio = 1.1,
  legend.margin = list(left = 10, right = 0, top = 5, bottom = 5),
  legend.interactive = TRUE, legend.title = NA,
  lollipop.track.height = 420,
  lollipop.track.background = "rgb(233, 233, 233)",
  lollipop.pop.min.size = 2, lollipop.pop.max.size = 12,
 lollipop.pop.info.limit = 8, lollipop.pop.info.color = "#EEE",
  lollipop.pop.info.dy = "0.35em",
  lollipop.line.color = "rgb(42,42,42)", lollipop.line.width = 0.5,
  lollipop.circle.color = "wheat", lollipop.circle.width = 0.5,
  lollipop.label.ratio = 1.4, lollipop.label.min.font.size = 10,
  lollipop.color.scheme = "accent", highlight.text.angle = "90",
  title.text = "", title.font = "normal 16px Arial",
  title.color = "#424242", title.alignment = "middle",
  title.dy = "0.35em", anno.height = 30, anno.margin = list(top = 4,
  bottom = 0), anno.background = "transparent",
  anno.bar.fill = "#e5e3e1", anno.bar.margin = list(top = 2, bottom =2), domain.color.scheme = "category10", domain.margin = list(top = 0,
  bottom = \emptyset, domain.text.font = "normal 11px Arial",
  domain.text.color = "#f2f2f2", brush = TRUE,
  brush.selection.background = "#666", brush.selection.opacity = 0.2,
  brush.border.color = "#969696", brush.handler.color = "#333",
  brush.border.width = 1, legend = TRUE, tooltip = TRUE,
  zoom = TRUE)
```
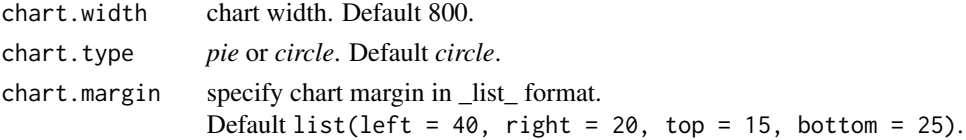

<span id="page-4-0"></span>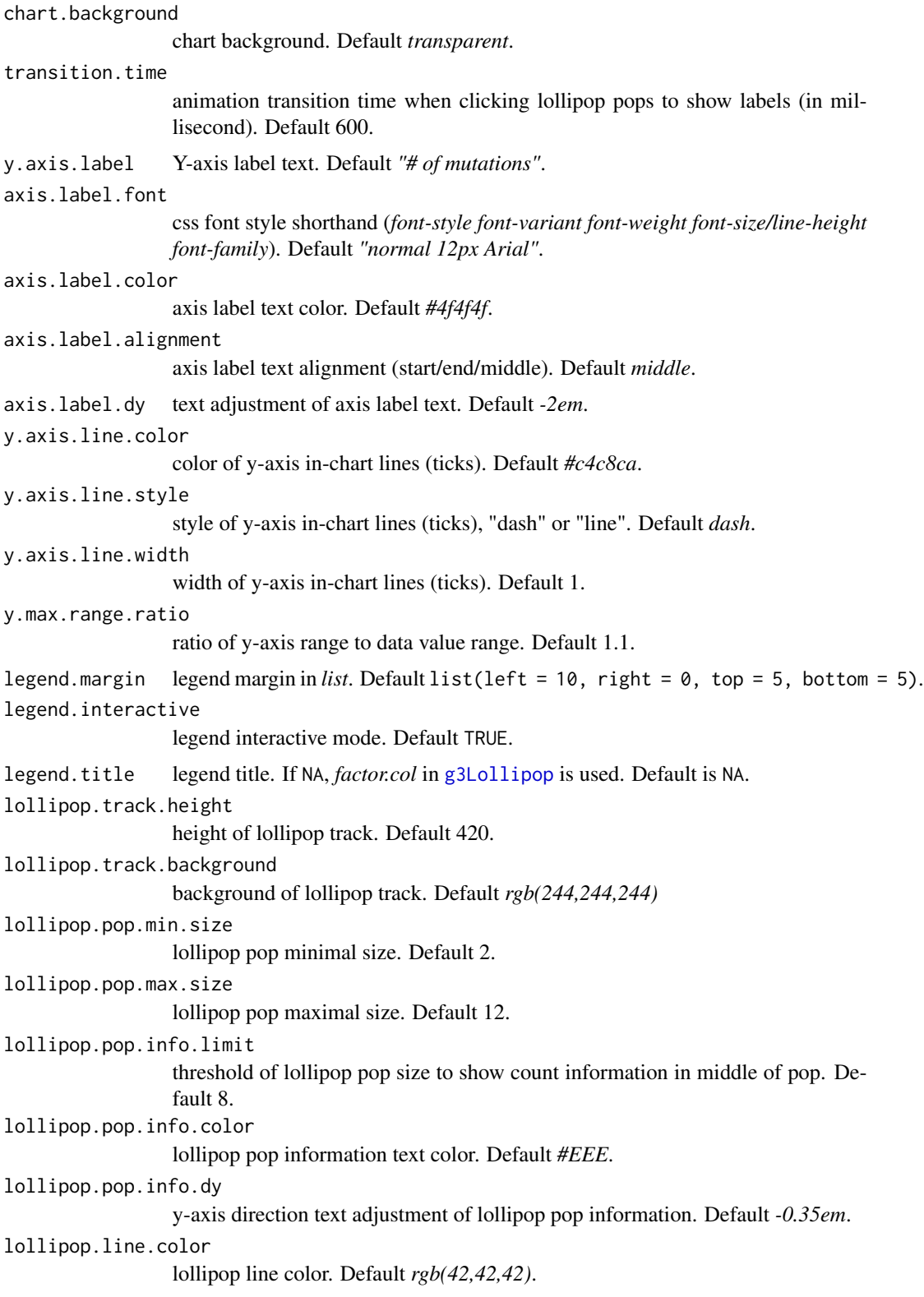

6 g3Lollipop.options

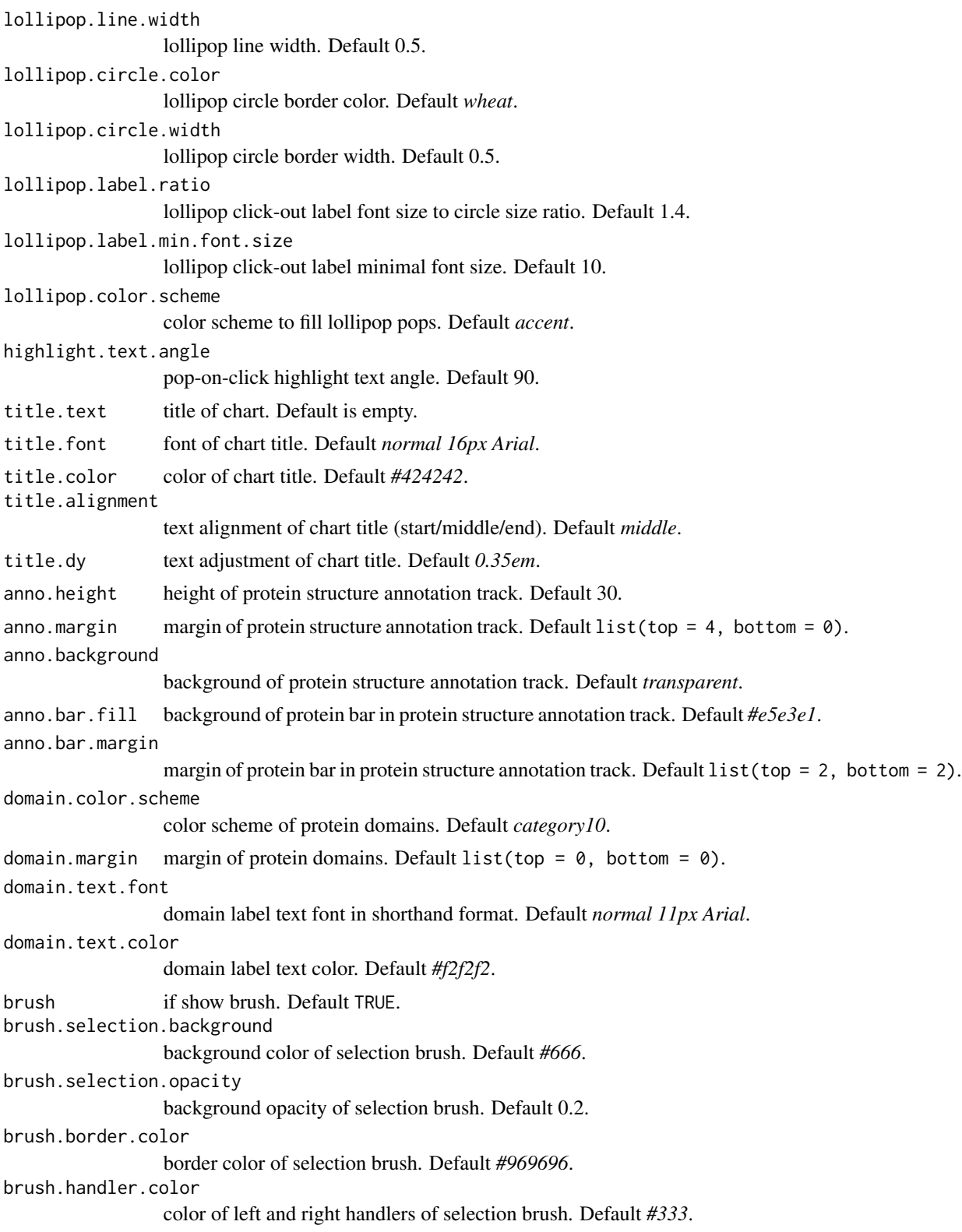

### <span id="page-6-0"></span>g3Lollipop.theme 7

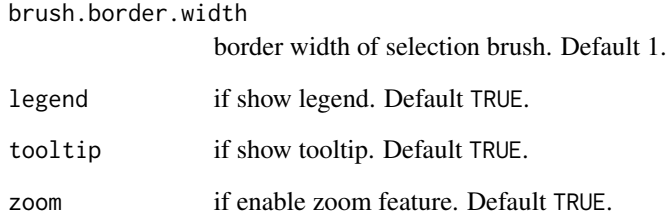

#### Value

a list with g3Lollipop plot options

g3Lollipop.theme *G3Lollipop chart options of built-in themes.*

#### Description

G3Lollipop chart options of built-in themes.

#### Usage

```
g3Lollipop.theme(theme.name = "default", title.text = "",
  y.axis.label = "# of mutations", legend.title = NA)
```
### Arguments

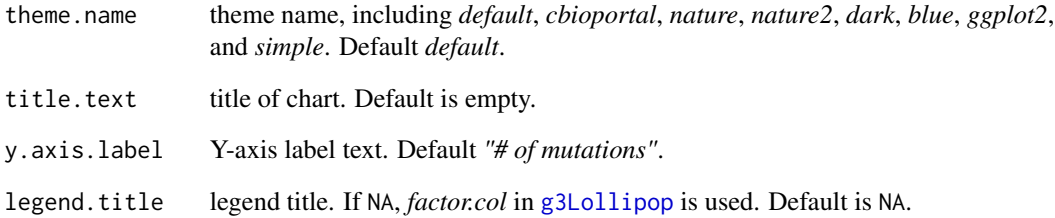

#### Value

a list with g3Lollipop plot options

```
getMutationsFromCbioportal
```
*Query cancer genomic mutation data from cBioPortal*

#### Description

Retrieve and parse mutation data from cBioPortal by the given cBioPortal cancer study ID and the gene symbol.

#### Usage

```
getMutationsFromCbioportal(study.id, gene.symbol, output.file = NA,
  mutation.type.to.class.df = NA,
  cgds.url = "http://www.cbioportal.org/", test.cgds = FALSE)
```
#### Arguments

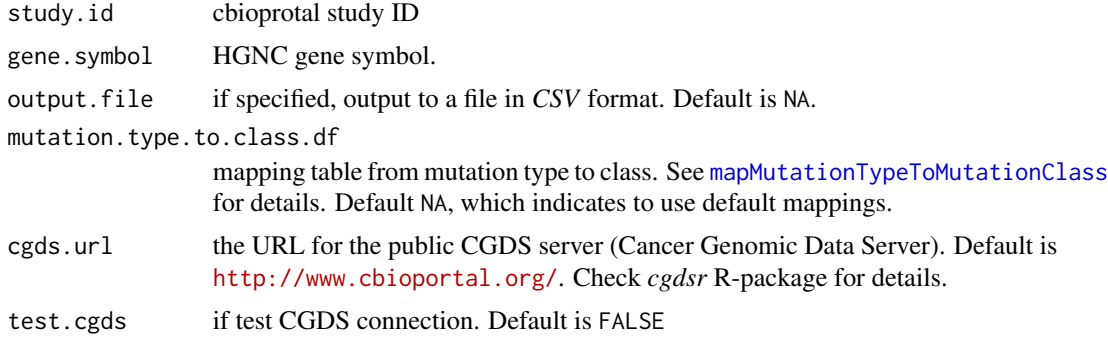

#### Value

a data frame with columns

Hugo\_Symbol Hugo gene symbol

Protein\_Change Protein change information (cBioprotal uses *HGVSp* format)

Sample\_ID Sample ID

Mutation\_Type mutation type, aka, variant classification.

Chromosome chromosome

Start\_Position start position

End\_Position end position

Reference\_Allele reference allele

Variant\_Allele variant allele

Mutation\_Class mutation class (e.g., Truncating/Missense/Inframe/Other)

AA\_Position amino-acid position of the variant; if the variant is not in protein-coding region, NA

#### <span id="page-8-0"></span>guessMAFColumnName 9

#### Examples

```
## Not run:
# Usage:
# Connection to CGDS (Cange Genomic Data Server). Internet access required.
# Note: this may need more than 10 seconds, and sometimes it may fail.
library(cgdsr)
cgds <- CGDS("http://www.cbioportal.org/")
# test if connection is OK (warning: sometimes it may fail)
test(cgds)
# list all studies of cBioPortal
all.studies <- getCancerStudies(cgds)
# First, select a cancer study that contains mutation data set ("caner_study_id")
# then, query genomic mutation data using a HGNC gene symbol,
# for example
mutation.dat <- getMutationsFromCbioportal("msk_impact_2017", "TP53")
mutation.dat <- getMutationsFromCbioportal("all_stjude_2016", "TP53")
## End(Not run)
```
guessMAFColumnName *Guess column name for MAF file*

#### Description

Guess column name for MAF file

#### Usage

guessMAFColumnName(maf.df, alt.column.names)

#### Arguments

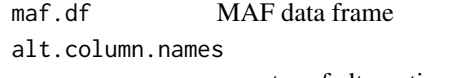

a vector of alternative column names

#### Value

if hit one alternative column name, return the name; otherwise, return NA

#### Description

Mapping from Hugo symbol to Pfam-A domain composition. If the given Hugo symbol has multiple UniProt ID mappings, and guess == TRUE, the longest UniProt protein is selected. Return is either a list of a JSON.

#### Usage

```
hgnc2pfam(hgnc.symbol, guess = TRUE, uniprot.id = NA,
  output.format = "json")
```
#### Arguments

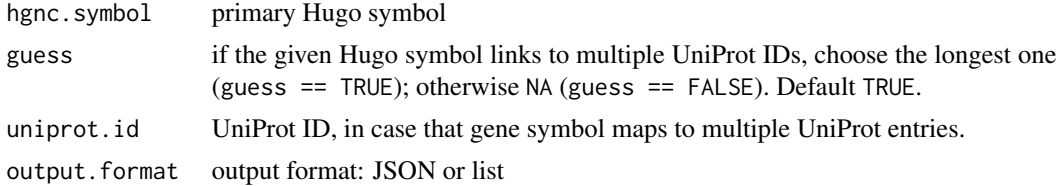

#### Value

A list or a JSON with attributes: *symbol*, *uniprot*, *length*, and a list of *Pfam* entries, including *hmm.acc*, *hmm.name*, *start*, *end*, and *type*.

#### Examples

```
# general usage
hgnc2pfam("TP53")
hgnc2pfam("TP53", output.format = "json")
hgnc2pfam("TP53", output.format = "list")
hgnc2pfam("TP53", output.format = "json", uniprot.id = "P04637") # OK
# for gene mapping to multiple UniProt enties
hgnc2pfam("GNAS", guess = TRUE)
hgnc2pfam("GNAS", guess = FALSE)
hgnc2pfam("GNAS", output.format = "list")
hgnc2pfam("GNAS", output.format = "list", uniprot.id = "P84996")
## Not run:
hgnc2pfam("GNAS", output.format = "list", uniprot.id = "P84997") # not exists, returns FALSE
## End(Not run)
hgnc2pfam("PRAMEF9", output.format = "list") # no Pfam mappings
```
<span id="page-10-0"></span>

#### Description

A dataset containing the mapping table between Hugo symbol, UniProt ID, and Pfam ACC.

#### Usage

hgnc2pfam.df

#### Format

A data frame with columns:

symbol Gene symbol uniprot UniProt ID length protein length start starting position of Pfam domain end ending position of Pfam domain hmm.acc Pfam accession number hmm.name Pfam name type Pfam type, i.e., domain/family/motif/repeat/disordered/coiled-coil

#### Source

Pfam (v31.0) and UniProt

#### Examples

hgnc2pfam.df

hgnc2uniprot *Mapping from Hugo symbol to UniProt IDs*

#### Description

Mapping from Hugo Symbol to UniProt ID using internal mapping table. Return a data frame with columns *symbol* (Hugo symbol), *uniprot* (UniProt ID), and *length* (protein length).

#### Usage

hgnc2uniprot(hgnc.symbol)

#### <span id="page-11-0"></span>Arguments

hgnc.symbol primary HUGO symbol

#### Value

a data frame with columns *symbol* (Hugo symbol), *uniprot* (UniProt ID), and *length* (protein length).

#### Examples

```
# maps to single UniProt entry
hgnc2uniprot("TP53")
```

```
# maps to multiple UniProt entries
hgnc2uniprot("GNAS")
hgnc2uniprot("AKAP7")
```
<span id="page-11-1"></span>mapMutationTypeToMutationClass

*Map from mutation type (aka, variant classification) to mutation class*

#### Description

Map from mutation type (aka, variant classification) to mutation class. Default mappings are as follows,

- Missense
	- *Missense\_Mutation* a point mutation in which a single nucleotide change results in a codon that codes for a different amino acid See [https://en.wikipedia.org/wiki/](https://en.wikipedia.org/wiki/Missense_mutation) [Missense\\_mutation](https://en.wikipedia.org/wiki/Missense_mutation).
- Inframe
	- *In\_Frame\_Del* a deletion that keeps the sequence in frame
	- *In\_Frame\_Ins* an insertion that keeps the sequence in frame
	- *Silent* variant is in coding region of the chosen transcript, but protein structure is identical (i.e., a synonymous mutation)
	- *Targeted\_Region* targeted region
- Truncating
	- *Frame\_Shift* a variant caused by indels of a number of nucleotides in a DNA sequence that is not divisible by three. See [https://en.wikipedia.org/wiki/Frameshift\\_](https://en.wikipedia.org/wiki/Frameshift_mutation) [mutation](https://en.wikipedia.org/wiki/Frameshift_mutation).
	- *Frame\_Shift\_Ins* a variant caused by insertion that moves the coding sequence out of frame. See [https://en.wikipedia.org/wiki/Frameshift\\_mutation](https://en.wikipedia.org/wiki/Frameshift_mutation).
	- *Frame* Shift Del a variant caused by deletion that moves the coding sequence out of frame. See [https://en.wikipedia.org/wiki/Frameshift\\_mutation](https://en.wikipedia.org/wiki/Frameshift_mutation).
- *Nonsense\_Mutation* a premature stop codon that is created by the variant. See [https:](https://en.wikipedia.org/wiki/Nonsense_mutation) [//en.wikipedia.org/wiki/Nonsense\\_mutation](https://en.wikipedia.org/wiki/Nonsense_mutation).
- *Nonstop\_Mutation* a variant that removes stop codon.
- *Splice\_Site* a variant that is within two bases of a splice site.
- *Splice\_Region* a variant that is within splice region.
- Other
	- *5'UTR* a variant that is on the 5'UTR for the chosen transcript.
	- *3'UTR* a variant that is on the 3'UTR for the chosen transcript.
	- *5'Flank* a variant that is upstream of the chosen transcript (generally within 3kb).
	- *3'Flank* a variant that is downstream of the chosen transcript (generally within 3kb).
	- *Fusion* a gene fusion.
	- *IGR* an intergenic region. Does not overlap any transcript.
	- *Intron* a variant that lies between exons within the bounds of the chosen transcript.
	- *Translation\_Start\_Site* a variant that is in translation start site.
	- *De\_novo\_Start\_InFrame* a novel start codon that is created by the given variant using the chosen transcript. However, it is in frame relative to the coded protein.
	- *De\_novo\_Start\_OutOfFrame* a novel start codon that is created by the given variant using the chosen transcript. However, it is out of frame relative to the coded protein.
	- *Start\_Codon\_SNP* a point mutation that overlaps the start codon.
	- *Start\_Codon\_Ins* an insertion that overlaps the start codon.
	- *Start\_Codon\_Del* a deletion that overlaps the start codon.
	- *RNA* a variant that lies on one of the RNA transcripts.
	- *lincRNA* a variant that lies on one of the lincRNAs.
	- *Unknown* Unknown

#### Usage

```
mapMutationTypeToMutationClass(mutation.type.vec,
  mutation.type.to.class.df = NA)
```
#### Arguments

mutation.type.vec

a vector of mutation type information

mutation.type.to.class.df

A mapping table from mutation type (header *Mutation\_Type*) to mutation class (header *Mutation\_Class*). Default NA, which indicates to use default mappings.

#### Value

a vector of mapped mutation class information

<span id="page-13-0"></span>

#### Description

A dataset containing the mapping table between genomic mutation type (aka, variant classification) to mutation class. See [mapMutationTypeToMutationClass](#page-11-1) for details.

#### Usage

mutation.table.df

#### Format

A data frame with three columns:

Mutation\_Type Mutation type, aka, variant classification Mutation\_Class mutation class Short\_Name short name of mutation type

#### Examples

mutation.table.df

parseProteinChange *Extract* amino\_acid\_position *from* Protein\_Change

#### Description

Parse *amino\_acid\_position* according to HGVSp\_short format. For example, *p.Q16Rfs\*28*, amino-acid position is 16. See [http://varnomen.hgvs.org/recommen](http://varnomen.hgvs.org/recommendations/protein/)dations/ [protein/](http://varnomen.hgvs.org/recommendations/protein/) or <https://www.hgvs.org/mutnomen/recs-prot.html>.

#### Usage

parseProteinChange(protein.change.vec, mutation.class.vec)

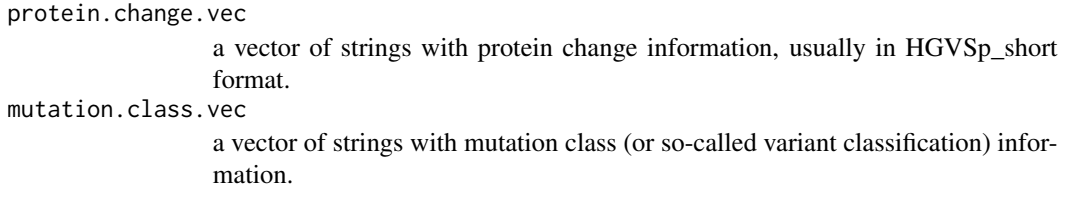

#### <span id="page-14-0"></span>readMAF  $15$

#### Value

a vector of parsed amino-acid position

```
readMAF Read MAF file
```
#### **Description**

Read mutation information from MAF file. For MAF format specification, see [https://docs.](https://docs.gdc.cancer.gov/Data/File_Formats/MAF_Format/) [gdc.cancer.gov/Data/File\\_Formats/MAF\\_Format/](https://docs.gdc.cancer.gov/Data/File_Formats/MAF_Format/).

#### Usage

```
readMAF(maf.file, gene.symbol.col = "Hugo_Symbol",
 variant.class.col = c("Variant_Classification", "Mutation_Type"),
 protein.change.col = c("Protein_Change", "HGVSp_Short"),
 if.parse.aa.pos = TRUE, if.parse.mutation.class = TRUE,
 mutation.class.col = "Mutation_Class", aa.pos.col = "AA_Position",
 mutation.type.to.class.df = NA, sep = "\t", quote = "", ...)
```

```
maf.file MAF file name. Gnuzipped input file allowed, with ".gz" file extension.
gene.symbol.col
                 Column name of Hugo gene symbols (e.g., TP53). Default Hugo_Symbol.
variant.class.col
                 Column name for variant class information (e.g., Missense_Mutation, Nonsense_Mutation).
                 Default is the first match of Variant_Classification or Mutation_Type.
protein.change.col
                 Column name for protein change information (e.g., p.K960R, G658S, L14Sfs*15).
                 Default is the first match of Protein_Change or HGVSp_Short.
if.parse.aa.pos
                 if parse amino-acid position of mutations. Default is TRUE.
if.parse.mutation.class
                 if parse mutation class from mutation type (variant classification) information.
                 Default is TRUE.
mutation.class.col
                 Column name of the parsed mutation class. Default Mutation_Class.
aa.pos.col Column name of the parsed amino-acid change position. Default AA_Position.
mutation.type.to.class.df
                 mapping table from mutation type to class. mapMutationTypeToMutationClass
                 for details. Default NA, which indicates to use default mappoings.
sep separator of columns. Default sep = "\tilde{} '.
quote the set of quoting characters. To disable quoting altogether, use quote = "".
                 Default quote = "".read.table.
```
#### <span id="page-15-0"></span>Value

a data frame containing MAF information, plus optional columns of the parsed *Mutation\_Class* and *Protein\_Position*.

#### uniprot2pfam *From UniProt ID to Pfam-A domain composition*

#### Description

Map from UniProt ID to Pfam-A domain compostion.

#### Usage

uniprot2pfam(uniprot.id)

#### Arguments

uniprot.id UniProt ID

#### Value

a data frame with columns

- *uniprot* UniProt ID
- *length* protein length
- *hmm.acc* accession number of Pfam HMM model, e.g., PF08563
- *hmm.name* Pfam name, e.g., P53\_TAD
- *start* Pfam domain start position
- *end* Pfam domain end position
- *type* Pfam type, including domain/motif/family

### Examples

```
uniprot2pfam("Q5VWM5") # PRAMEF9; PRAMEF15
uniprot2pfam("P04637")
```
# <span id="page-16-0"></span>Index

∗Topic datasets hgnc2pfam.df, [11](#page-10-0) mutation.table.df, [14](#page-13-0) g3Lollipop, [2,](#page-1-0) *[5](#page-4-0)*, *[7](#page-6-0)* g3Lollipop-shiny, [3](#page-2-0) g3Lollipop.options, *[2](#page-1-0)*, [4](#page-3-0) g3Lollipop.theme, [7](#page-6-0) g3LollipopOutput *(*g3Lollipop-shiny*)*, [3](#page-2-0) getMutationsFromCbioportal, [8](#page-7-0) guessMAFColumnName, [9](#page-8-0) hgnc2pfam, [10](#page-9-0) hgnc2pfam.df, [11](#page-10-0) hgnc2uniprot, [11](#page-10-0) mapMutationTypeToMutationClass, *[8](#page-7-0)*, [12,](#page-11-0) *[14,](#page-13-0) [15](#page-14-0)*

mutation.table.df, [14](#page-13-0)

parseProteinChange, [14](#page-13-0)

read.table, *[15](#page-14-0)* readMAF, [15](#page-14-0) renderG3Lollipop *(*g3Lollipop-shiny*)*, [3](#page-2-0)

uniprot2pfam, [16](#page-15-0)